#### **Paper 112 – 2010**

# **Using SAS® Macro Functions to Manipulate Data**

Ben Cochran, The Bedford Group, Raleigh, NC

### **Abstract**

The SAS DATA step has the reputation for being one of the best data manipulators in the IT world. While the author of this paper agrees with this statement, it is possible to go beyond the capabilities of the DATA step by using SAS Macro functions. It would be difficult to show the full power of these Macro Functions in an hour presentation, so, this paper will look at a few commonly used Macro Functions and compare and contrast them to DATA step functions. These functions can be used not only to manipulate data, but to manipulate entire programs as well.

### **Introduction**

Macro functions are like DATA step functions except they operate only text strings and macro variables. This paper covers several examples of using different categories of macro functions.

# **Quoting Function Examples**

Since the SAS Macro facility stores all values as a text string, there may be times when you want to:

- Store more than one statement a the value of a macro variable (see Try 1 below),
- Store quotation marks as the value of a macro variable (see Try 2 and Try 3 below)
- Maintain unresolved macro values in the output (see Try 4 below).

Suppose we use the %LET statement to store many statements in a macro variable. Then we will use a %PUT statement to see the results of the %LET.

**Try 1.** 

% let mtest1 = data test;  $x=1$ ; run; %put &mtest1;

**Results of Try 1.** 

```
17 -Xlet mtesti = data test; x=1;
                                  180
ERROR 180-322: Statement is not valid or it is used out of proper order.
17
                                        run;
     Zput mtest1 = 8mtest1;
18
{\small\textsf{mtest1}} = data test
```
What caused the error? Notice the value of mtest1.

**Try 2.** 

```
%let mtest2 = 'data test; x=1; run;';
%put &mtest2:
```
**Results of Try 2.** 

```
mtest2 = 'data test; x=1; run; '22
```
Notice the value of mtest2. This works fine if we want quotation marks to be a part of the value.

**Try 3.** 

```
%let mtest3 = %str(data test; x=1; run; );
%put &mtest3
```

```
Results of Try 3. 
mtest3 = data test; x=1; run;125
```
What is the difference between mtest2 and mtest3.

Using the **%STR** function allows you to let semicolons be part of the value of value of a macro variable. In other words, it removes meaning from most special characters (like semicolons) at compile time. It does not, however, remove the meaning from '&' and '%' that are followed by non-blank 'tokens'.

What if you needed to hide the effects of these macro triggers? What if you needed to remove the meaning from these '&' and '%' symbols followed by non-blank tokens. Look's look at Try 4. What if a macro trigger needs to be part of the value of a macro variable?

**Try 4.** 

%let company = AT&T; %put &company;

**Try 4 results.** 

```
78
     Zlet company = AT&T;
WARNING: Apparent symbolic reference T not resolved.
79
     Zput &company;
WARNING: Apparent symbolic reference T not resolved.
AT&T
```
Using the **%NRSTR** (No Resolve String) function tells the macro processor to NOT resolve what appears to be a macro trigger.

**Try 5.** 

```
%let company = %nrstr(AT&T);
%put &company;
```
**Try 5 results.** 

```
82
83
     Zlet company = Znrstr(AT&T);
84
     Zput &company;
AT&T
```
#### **Character Handling Function Examples**

These functions either change the value of text strings, or provide information about them. Many of these text functions have a DATA step counterpart. The only syntactical difference is they start with a '%'. The program snippet below illustrates how **%SUBSTR, %LENGTH, %LENGTH, %UPCASE,** and **%SCAN** work.

Suppose these macro statements were submitted for execution:

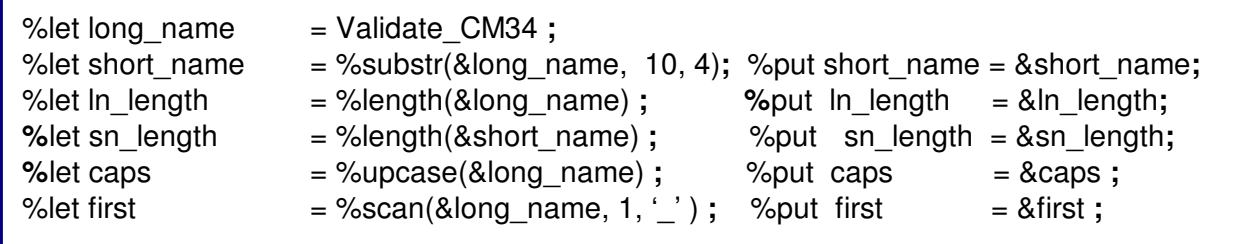

Program Segment 1.

.

Examine the results in the log.

| $\begin{array}{c} 27 \\ 28 \\ 29 \end{array}$<br>$Zlet long_name = Validate_C M34$ ;                                              |                                                 |
|----------------------------------------------------------------------------------------------------|-------------------------------------------------|
| 130<br>$\lambda$ let short name = $\lambda$ substr(&long name,10,4); $\lambda$ put short name = &short name;<br>short_name = CM34 |                                                 |
| $\frac{31}{32}$<br>$Zlet$ $ln$ length $=$ $Zlength(Rlong_name);$                                                                  | $\chi_{\text{put}}$ in length = $\&$ in length; |
| $\ln$ ln length = 13<br>$\begin{array}{ c c }\n 33 \\  34\n \end{array}$                                                          |                                                 |
| $\lambda$ let sn length = $\lambda$ length(&short name);<br>$\sin$ length = 4                                                     | $\chi_{\text{put}}$ sn length = &sn length;     |
| $\frac{35}{36}$<br>= %upcase(&long_name) ;<br>Zlet caps                                                                           | Zput caps<br>$=$ ∩︀                             |
| $=$ VALIDATE_CM34<br>caps<br>37                                                                                                   |                                                 |
| 138<br>$Zlet first = Zscan(& long_name, 1, '-'');$<br>$\frac{first}{4}$<br>= Validate                                             | Zput first<br>= &first                          |
|                                                                                                    |                                                 |

SAS Log 1.

#### **Character Handling Function Application**

The Manager of the Dept. of Human Services needs to create a SAS Data set for very state represented in the CRIME data set. This needs to be a dynamic program because **not all states** may be included in the CRIME data set.

The tasks that need to be accomplished are:

- 1. Create a list that has one unique value for every state represented in the CRIME data set.
- 2. Since not all state names are valid SAS names (some have embedded blanks), create a second list that converts blanks into '\_' to create valid SAS names.
- 3. Create Macro variables named STRING1 and STRING2 that hold the values of these 2 lists.
- 4. Create a macro program that allows you to scan the lists and create a series of conditional statements for a subsequent DATA step. The series of IF-THEN statements need to look something like this:
	- ex. If STATEN = 'New York' then output New\_York ;
- 5. Write a DATA step that creates a Data set for each state, and correctly outputs the observations to the correct DATA set based on the values of the variable STATEN.

Steps 1, 2 and 3 are accomplished in the following PROC SQL step.

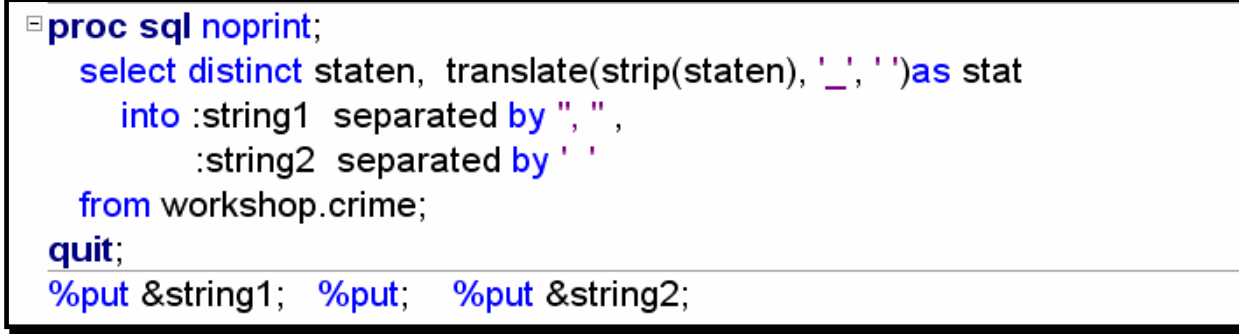

Program Segment 2.

Examine the results in the log.

492 Zput &string1: Alabama, Alaska, Arizona, Arkansas, California, Colorado, Connecticut, Delaware, Florida,<br>Georgia, Hawaii, Idaho, Illinois, Indiana, Iowa, Kansas, Kentucky, Louisiana, Maine, Maryland,<br>Massachusetts, Michigan, Minnesota, M 493 Zput &string2; n<br>Labama Alaska Arizona Arkansas California Colorado Connecticut Delaware Florida<br>Georgia Hawaii Idaho Illinois Indiana Iowa Kansas Kentucky Louisiana Maine Maryland Massachusetts Michigan Minnesota Mississippi Missouri Montana Nebraska Nevada<br>New\_Hampshire New\_Jersey New\_Mexico New\_York North\_Carolina North\_Dakota Ohio Oklahoma Dregon Pennsylvania Rhode\_Island South\_Carolina South\_Dakota Tennessee Texas Utah Vermont Virginia Washington West\_Virginia Wisconsin Wyoming

#### SAS Log 2.

Notice the following:

- 1. &String1 values are separated by a comma and state names contain embedded blanks.
- 2. &String2 values are separated by blanks and state names have '\_' instead of the blanks in &String1. This makes the state names valid SAS names.

We have now completed tasks  $1 - 3$ .

**Task 4:** Create a **Macro Program** that allows you to scan the lists and create a series of conditional statements so that each observation will be output to the correct Data set. (This macro program will be embedded into a future DATA step) .

ex. If staten = 'New Mexico' then output New\_Mexico ;

```
Zmacro words;
      Xlet i=1;
     <u>Zlet word1=Zscan(Zquote(&string1), Zeval(&i), ',');</u><br>Zlet word2=Zscan(Zquote(&string2), Zeval(&i), '');
     Xdo Xuntil (&wordl eq );<br>if staten="&wordl" then output &word2;<br>Xlet i=Xeval(&i + 1);
              <u>Zlet word1=Zscan(Zquote(&string1), Zeval(&i),</u><br>Zlet word2=Zscan(Zquote(&string2), Zeval(&i),
                                                                                                              \left\{ \cdot , \cdot \right\}Zend
Zmend;
```
Program Segment 3.

Note **: 1.** The use of the **%SCAN** functions. This creates WORD1 and WORD2. WORD1 and WORD2 will contain

different spellings for the same state (One will have an embedded blank.

**2.** The IF / THEN statement. For example, when 'I' is equal to 32 this statement resolves to:

if staten = 'New York' then output New\_York**;** 

 **3.** The **%EVAL** function evaluates integer arithmetic or logical expressions. **%EVAL** operates by converting its argument from a character value to a numeric or logical expression. Then, it performs the evaluation. Finally, **%EVAL** converts the result back to a character value and returns that value to the program.

**Task 5:** Write the DATA Step that uses the IF / THEN statement created by the macro **WORDS.**

```
data &string2;
     set sasuser.crime;
     Zwords
run.
```
Program Segment 4.

Note: **1.** Tthe MACRO call **(%WORDS**) in the DATA Step**.**

 **2.** The DATA Statement… it creates a SAS Data set for each state found originally in the CRIME data set.

# **The %Sysfunc function**

Before we go any further, we need an introduction to the %SYSFUNC function. This function brings some functionality to macros that was previously available only in the DATA step and the SCL area of the SAS system. The typical syntax is **:** 

#### **%SYSFUNC ( function( argument(s) ) < format > )**

The %SYSFUNC function **:** 

- allows the user to execute functions that were previously unavailable in the macro facility **,**
- is especially useful in finding information about data sets **.**

Write a macro program that contains logic to see if a dataset exists**.** 

```
<mark>⊟%macro IsItThere (dsn, n);</mark>
   %let dsn=%upcase(&dsn);
   %if %length(&dsn)=0 %then
      %do:%put Warning: No dataset name was given.;
         %goto fastexit;
      %end;
   %if %sysfunc(exist(&dsn)) < 1 %then
      %do:
         %put Warning: The dataset & dsn does not exist. ;
         %goto fastexit;
      %end;proc print data=&dsn(obs=&n);
      title " A Quick Look at: &dsn";
   run;
   %fastexit:
%mend IsItThere;
```
Note **: 1.** The use of the **%UPCASE, %LENGTH** and **%SYSFUNC** functions in this macro program.

**2.** There is a colon ": after %fastexit because it is a label in this program.

Suppose you need to know the number of **observations** and **variables** in data set. While you are at it, you might want to find out when the data set was last updated. You can use the **%SYSFUNC** function along with the **OPEN, CLOSE** and **ATTRN** functions to do this.

```
□%macro Dimensions (dsn):
    %let dsn=%upcase(&dsn);
                                                     *<-- Opens the data set;
    % let dsid = %sysfunc(open(&dsn));
    %if &dsid ne 0 %then %do;
        %let no_obs = %sysfunc(attrn(&dsid, NOBS)); * \leftarrow Gets # of Rows;
        % let no vars = % sysfunc(attrn(& dsid, NVARS)); * \leftarrow Gets # of Columns;
        % let L_upd = % sysfunc(attrn(&dsid, MODTE)); * \leftarrow Gets the date;
        % let L_date = % sysfunc(int(& L_upd), date time 22.);
        %let rc
                     = %sysfunc(close(&dsid)); * <-- Closes the data set;
        \%put & dsn has & no_obs observation(s) & no_vars variable(s).;
        %put & dsn was last updated: & L_upd;
        %put & date;
    %end;%else %put Open for data set & dsn failed.;
          %put - %sysfunc(sysmsg());
 %mend Dimensions:
 %Dimensions(sashelp.class);
```
All the information is written to the log**…** 

```
179
     Zmacro Dimensions (dsn);
180
181
            Zlet dsn=Zupcase(&dsn);
182
            Zlet dsid = Zsysfunc(open(kdsn));*<-- Opens the data set;
183
            Zif & dsid ne 0 Zthen Zdo;
184
                     Zlet no_obs = Zsysfunc(attrn(&dsid, NOBS));
                                                                                *<-- Gets * of Rows;
                     The no_vars = Zsysfunc(attrn(&dsid, NVARS)); *<-- Gets # of Columns;<br>Zlet no_vars = Zsysfunc(attrn(&dsid, NVARS)); *<-- Gets # of Columns;<br>Zlet L_upd = Zsysfunc(attrn(&dsid, MODTE)); *<-- Gets the date;
185
186
                      Zlet L_date
187
                                     = Zsysfunc(int(&L_upd), datetime22.);
188
                      Zlet r\bar{c}= Zsysfunc(close(\&dsid));
                                                                                           * <-- Closes the data
188! set;
189
                      Zout
                             &dsn has &no_obs observation(s) &no_vars variable(s). ;
190
                      Zput &dsn was last updated: &L_upd ;
                      Zput &l_date;
191
192
            Zend:
193
            Zelse Zput Open for data set &dsn failed. ;
                          zput - zsysfunc(sysmsg());
194
195
     Zmend Dimensions:
196
197
     ZD imens ions (sashelp.class);
SASHELP.CLASS has 19 observation(s) 5 variable(s).
SASHELP.CLASS was last updated: 1586797632.296
13APR2010:17:07:12
```
Notice the results of the %PUT statements at the bottom of the log. Also notice the MODTE option returns the SAS Datetime value.

Now, let's rerun the macro and pass the name of a nonexistent dataset (SASHELP.GLASS)**.** 

```
198
      Zmacro Dimensions (dsn);
199
200
            %let dsn=%upcase(&dsn);
            % The continuity and servest (and the Side of Servester);
201
                                                                                         *<-- Opens the data
202
            Zif & dsid ne 0 Zthen Zdo;
203
                      7let no_obs = 7sysfunc(attrn(&dsid, NOBS));
                                                                                 *(- -  Gets * of Rows;204
                      %let no_vars = %sysfunc(attrn(&dsid, NVARS)); *<-- Gets # of Columns;
205
                                      = Zsysfunc(attrn(&dsid, MODTE)); *<-- Gets the date;
                      Zlet L_upd
                                      = \mathsf{Zsystem}(\mathsf{int}(\& \mathsf{Lupd}), \mathsf{datterine22.});<br>= \mathsf{Zsystem}(\mathsf{int}(\& \mathsf{Lupd}), \mathsf{datterine22.});206
                      Zlet L_date
207
                      Zlet rc
                                                                                             * \leftarrow Closes the
207! set;
208
                             &dsn has &no_obs observation(s) &no_vars variable(s). ;
                      Zput
209
                      Zput &dsn was last updated: &L_upd ;
\frac{210}{211}Zput & l_date;
            Zend;
212
            Zelse Zput Open for data set &dsn failed. ;
\frac{213}{214}Zput - Zsysfunc(sysmsg());
      Zmend Dimensions;
215
     ZD imens ions(sashelp.glass);
216
Open for data set SASHELP.GLASS failed.
  ERROR: File SASHELP.GLASS.DATA does not exist.
```
Notice the result of the SYSMSG function nested within the %SYSFUNC function**.** 

#### **Conclusion**

Macro functions give the DATA step tremendous power in manipulating data as well as controlling the program flow.

It is difficult to do the topic justice in a short ( one hour ) presentation and a fairly short proceedings paper. Hopefully, you appetite for more SAS Macro knowledge whetted. There are numerous books on this topic in the books by user section of most SAS User gatherings. The Education division of SAS Institute has some very good courses on this topic as well.

#### **Acknowledgments**

I would like to acknowledge and greatly thank the Technical Support Department at SAS Institute for their helpful knowledge and expertise that they so freely gave. I would also like to thank Art Carpenter for his SAS Macro knowledge. Whenever I have a macro question he always gives me a great answer.

# **Contact Information**

Your comments and questions are valued and encouraged. Contact the author at:

Ben Cochran The Bedford Group Raleigh, NC 27607 Phone: 919.741.0370 Email: bedfordgroup@nc.rr.com

SAS and all other SAS Institute Inc. product or service names are registered trademarks or trademarks of SAS Institute Inc. in the USA and other countries. ® indicates USA registration.

Other brand and product names are trademarks of their respective companies.